# $\boxed{1}$  TREINAWEB\_

### **CONTEÚDO PROGRAMÁTICO**

JavaScript - Testes automatizados com Jasmine Carga horária: 10 horas

TreinaWeb Tecnologia LTDA CNPJ: 06.156.637/0001-58 Av. Paulista, 1765 - Conj 71 e 72 São Paulo - SP

#### **CONTEÚDO PROGRAMÁTICO**

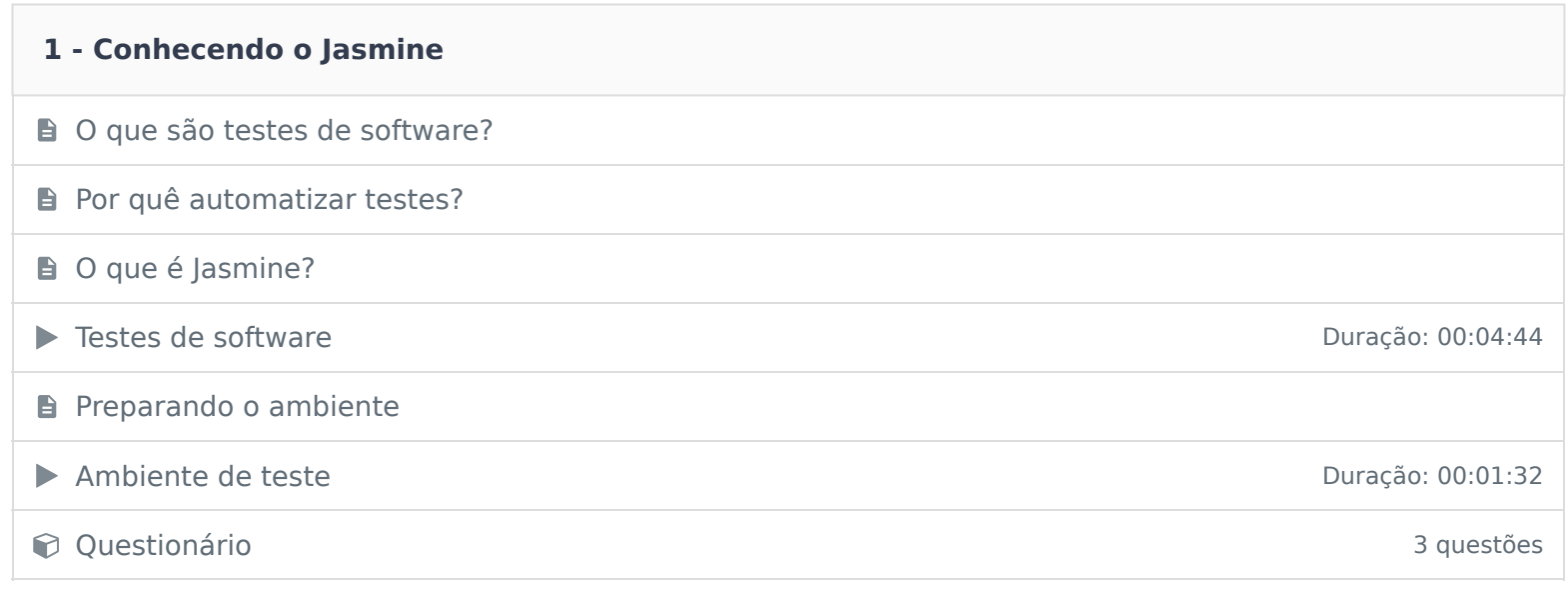

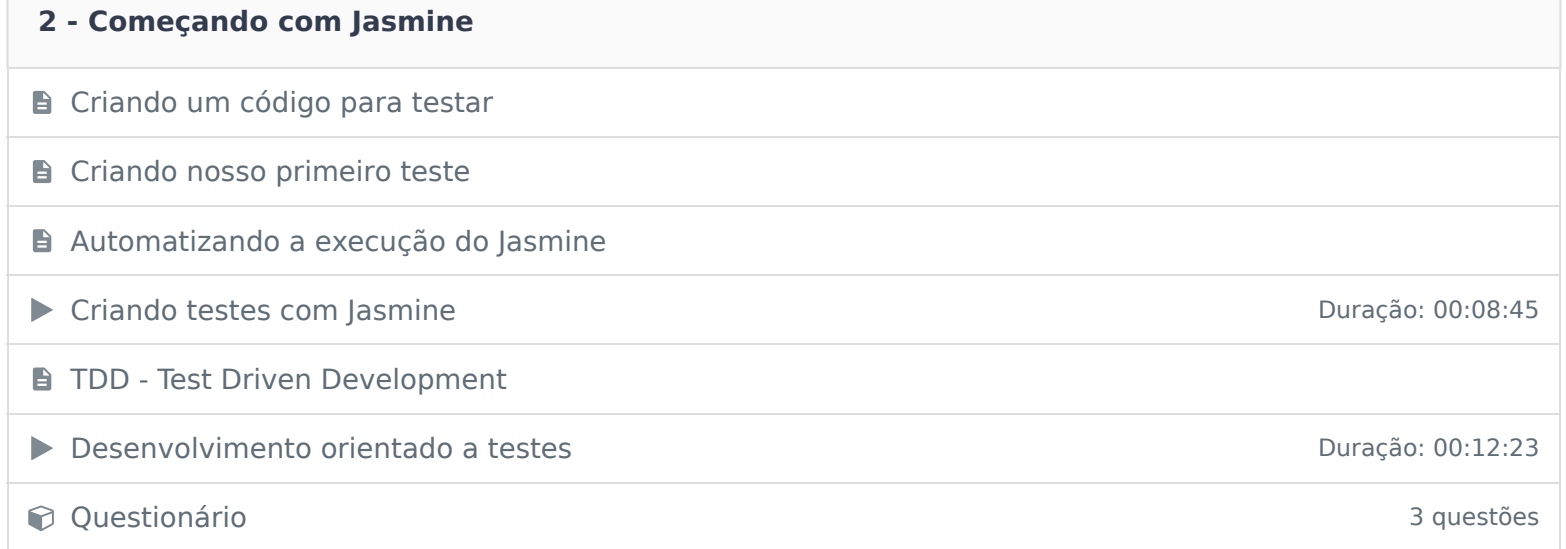

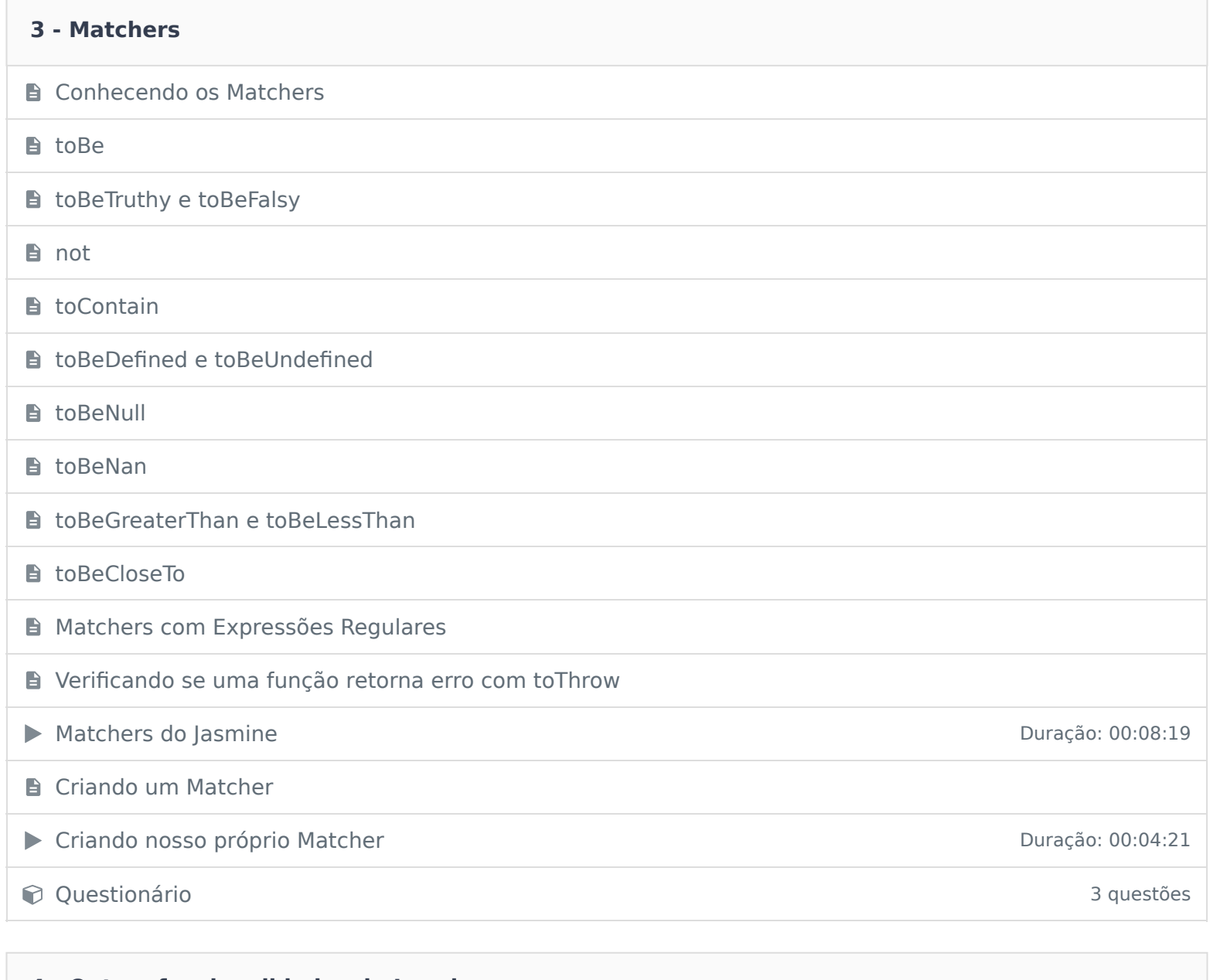

## **4 - Outras funcionalidades do Jasmine B** Before e After **B** Suítes Aninhadas **Pulando Specs e Suítes E** Comparando tipos de valores ▶ Conhecendo mais funcionalidades do Jasmine Duração: 00:07:22

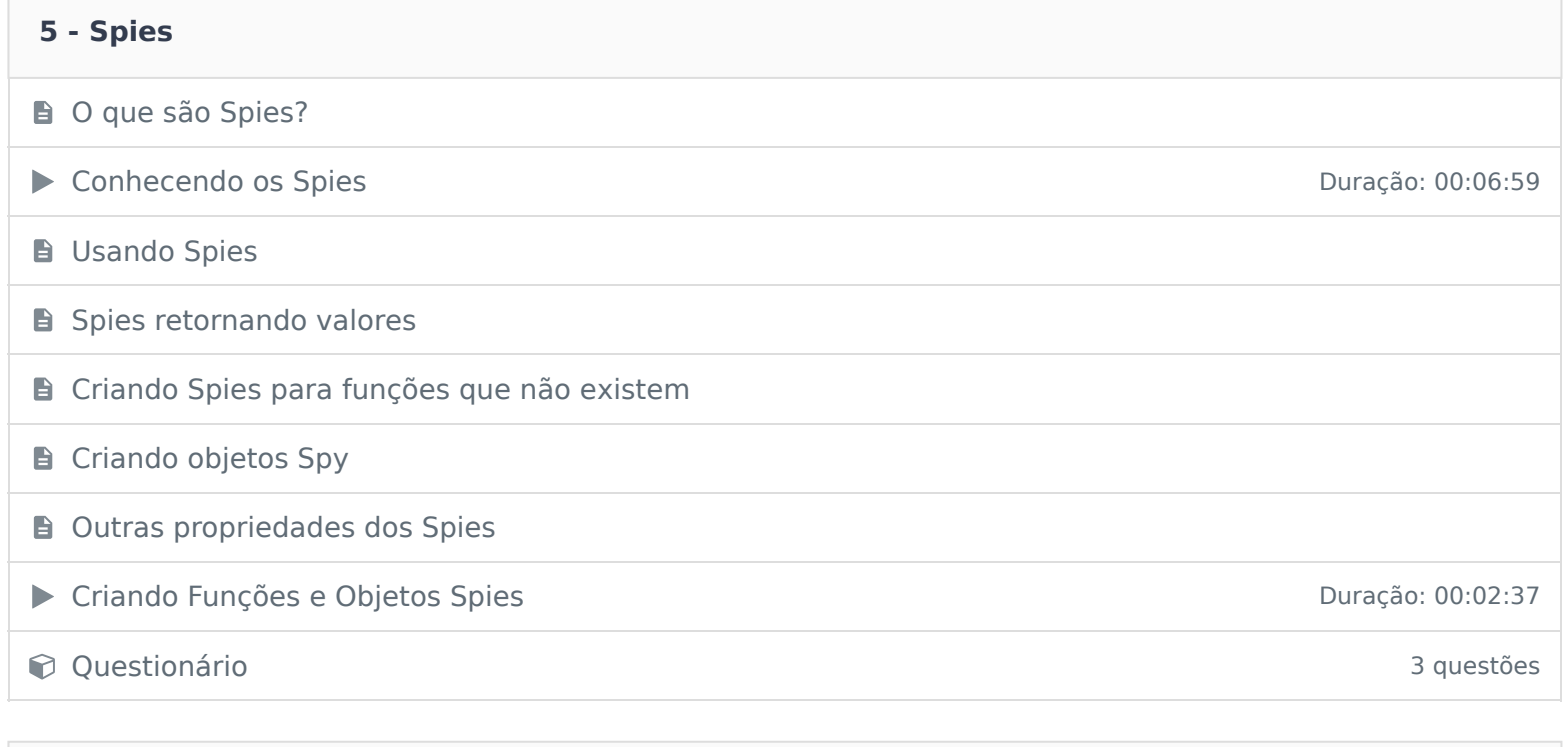

#### **6 - Testando Códigos Assíncronos**

**B** Como testar códigos assíncronos?

Criando testes com código assíncrono **Duração: 00:04:30** Duração: 00:04:30

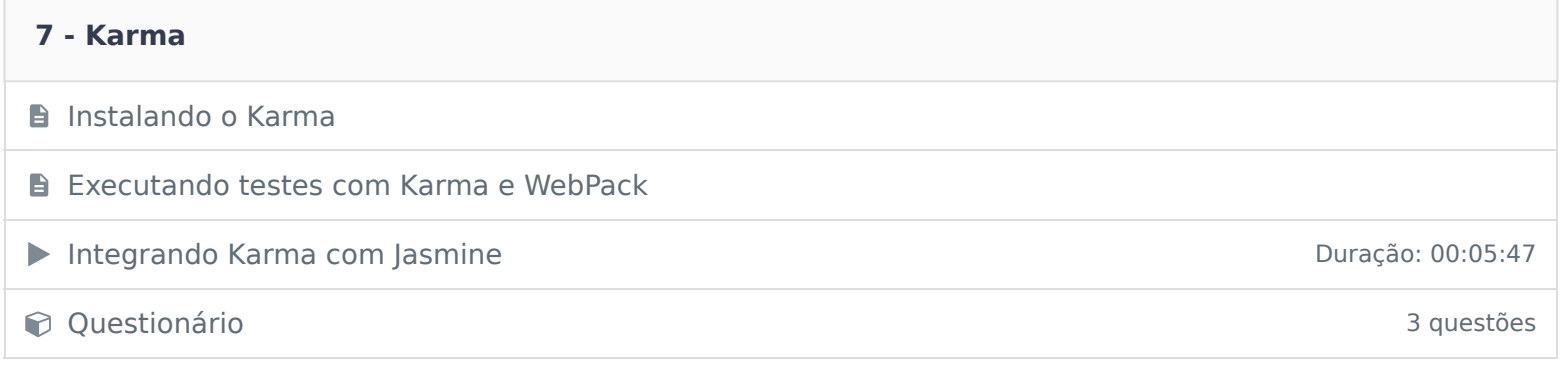

Ficou alguma dúvida em relação ao conteúdo programático? Envie-nos um e-mail clicando aqui .